# Package 'rdetools'

February 20, 2015

<span id="page-0-0"></span>Type Package Title Relevant Dimension Estimation (RDE) in Feature Spaces Version 1.0 Date 2008-09-03 Author Jan Saputra Mueller Maintainer Jan Saputra Mueller <saputra@cs.tu-berlin.de> Description The package provides functions for estimating the relevant dimension of a data set in feature spaces, applications to model selection, graphical illustrations and prediction. License GPL-2 Repository CRAN

Date/Publication 2012-10-29 08:59:34

NeedsCompilation no

# R topics documented:

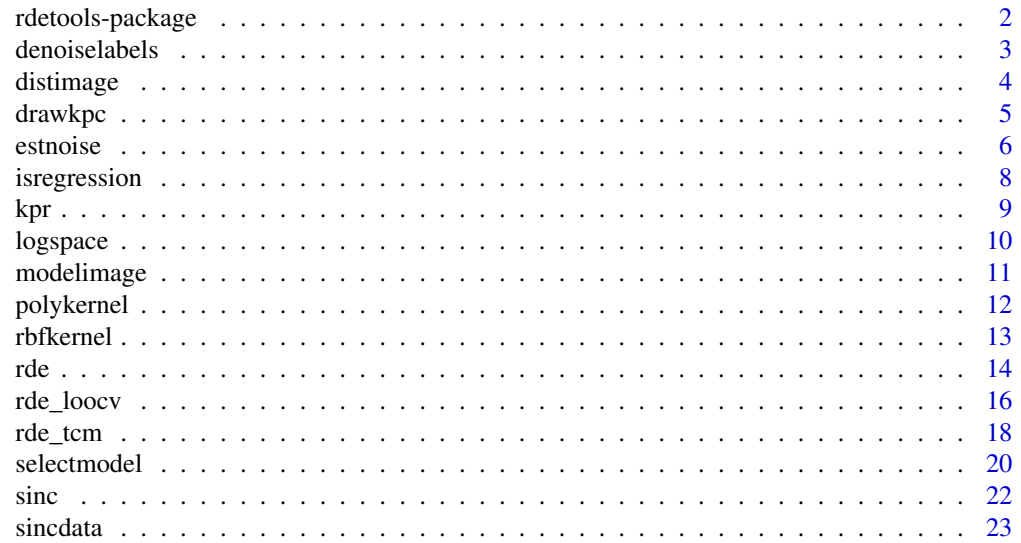

# <span id="page-1-0"></span>**Index** [25](#page-24-0)

#### Description

Only a finite number of leading kernel PCA components contain the relevant information of a supervised learning problem if the kernel matches the problem. The package provides functions for estimating the relevant dimension in kernel feature spaces. These functions are also able to calculate denoised versions of your label vectors and to estimate the noise levels in your data sets. RDE can also be used for model selection. The package provides functions for this issue and graphical functions to illustrate the results of RDE and model selection. For making predictions kernel projection regression is available.

#### Details

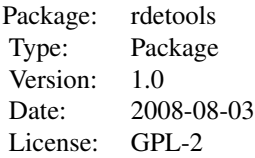

#### Author(s)

Jan Saputra Mueller

Maintainer: Jan Saputra Mueller <saputra@cs.tu-berlin.de>

#### References

M. L. Braun, J. M. Buhmann, K. R. Mueller (2008) \\_On Relevant Dimensions in Kernel Feature Spaces\\_

#### Examples

## rde on a noisy sinc data set d <- sincdata(100, 0.1) # generate noisy sinc data K <- rbfkernel(d\$X) # calculate rbf kernel matrix # estimate relevant dimension, denoised ys and noise level in data set  $r$  <-  $r$ de(K, d\$y, est\_y = TRUE, est\_noise = TRUE) r\$rd # relevant dimension r\$yh # denoised ys r\$noise # noise level in data set drawkpc(r) # draw kernel pca coefficients

#### <span id="page-2-0"></span>denoiselabels 3

```
## rde for model selection
d <- sincdata(100, 0.1) # generate sinc data
# do model selection
m \le - selectmodel(d$X, d$y, sigma = logspace(-3, 3, 100))
m$best # best model
m$rd # relevant dimension for best model
modelimage(m) # graphical illustration of model selection
## kernel projection regression
d <- sincdata(100, 0.1) # generate sinc data
# do model selection
m <- selectmodel(d$X, d$y, sigma = logspace(-3, 3, 100))
f <- kpr(m) # kernel projection regression
plot(f, -4, 4) # draw predicted function
```
denoiselabels *Denoise labels*

#### Description

The function denoises labels of a dataset by projecting them to the d first kernel pca principal directions if d is not 0. If d is 0 the function returns a matrix containing the projected labels for each dimension in each column. The function is primarily an auxiliary function for the rde functions, and it should not be necessary to call it by hand, because rde will do this for you (see examples).

#### Usage

```
denoiselabels(d, eigvec, kpc, regression = TRUE)
```
#### Arguments

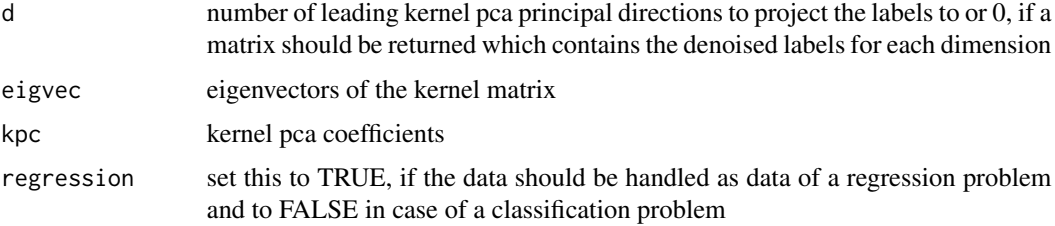

# Value

denoised version of the labels or a matrix with denoised labels for each dimension in its columns if d was 0.

# Author(s)

Jan Saputra Mueller

# See Also

[rde](#page-13-1), [rde\\_loocv](#page-15-1), [rde\\_tcm](#page-17-1)

#### Examples

```
## example with sinc data
d <- sincdata(100, 0.7) # generate sinc data
K <- rbfkernel(d$X) # calculate rbf kernel matrix
# rde, return also denoised labels
r <- rde(K, d$y, est_y = TRUE)
r$yh # denoised labels
```
<span id="page-3-1"></span>distimage *Distance image*

#### Description

If you've done a model selection with [selectmodel](#page-19-1), this function can draw you a map, in which the distances of the original label vector and the estimated label vectors are shown. This is done by a [filled.contour](#page-0-0) plot.

#### Usage

```
distimage(model,
          color.palette = terrain.colors,
  log = TRUE,plottitle = "Distance of Ys",
  ...)
```
# Arguments

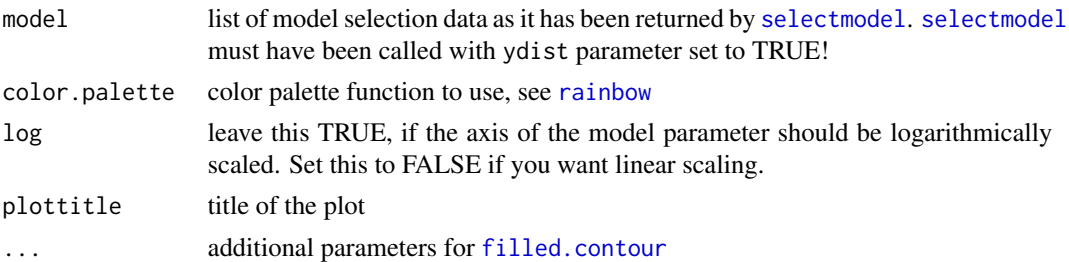

# Author(s)

Jan Saputra Mueller

# References

M. L. Braun, J. M. Buhmann, K. R. Mueller (2008) \\_On Relevant Dimensions in Kernel Feature Spaces\\_

<span id="page-3-0"></span>

#### <span id="page-4-0"></span>drawkpc 5

# See Also

[selectmodel](#page-19-1), [modelimage](#page-10-1), [drawkpc](#page-4-1), [filled.contour](#page-0-0), [rainbow](#page-0-0)

#### Examples

```
## model selection with RBF-kernel and graphical illustration
## of the distances of the labels
d <- sincdata(100, 0.1) # generate sinc data
# do model selection
m <- selectmodel(d$X, d$y, ydist = TRUE, sigma = logspace(-3, 3, 100))
distimage(m) # distance image
```
<span id="page-4-1"></span>

drawkpc *Draw kernel pca coefficients*

# Description

The function plots the absolute values of the kernel pca coefficients. The estimated relevant dimension and the estimated noise level (if available) are also drawn. Optionally, it puts a rescaled version of the loo-cv-error/negative-log-likelihood into the plot.

# Usage

```
drawkpc(model,
        err = TRUE,pointcol = "blue",
rdcol = "red",
noisecol = "black",
errcol = "brown",
...)
```
# Arguments

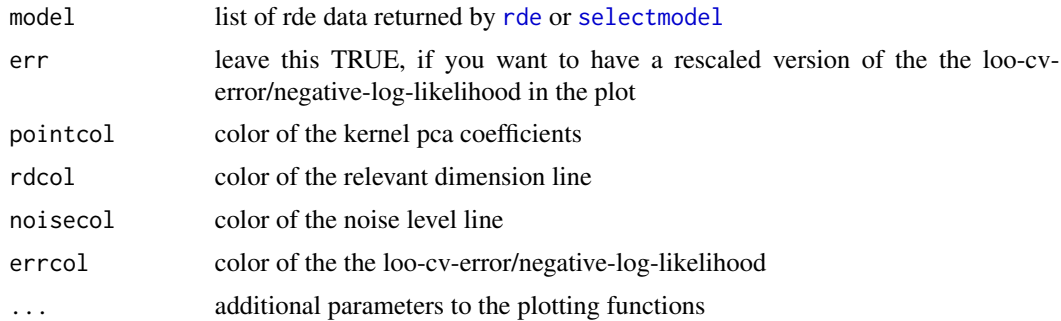

# Author(s)

Jan Saputra Mueller

# <span id="page-5-0"></span>References

M. L. Braun, J. M. Buhmann, K. R. Mueller (2008) \\_On Relevant Dimensions in Kernel Feature Spaces\\_

#### See Also

[rde](#page-13-1), [selectmodel](#page-19-1), [modelimage](#page-10-1), [distimage](#page-3-1)

#### Examples

```
## draw kernel pca coefficients after calling rde
d <- sincdata(100, 0.1) # generate sinc data
K <- rbfkernel(d$X)
r <- rde(K, d$y, est_noise = TRUE)
drawkpc(r)
## draw kernel pca coefficients after calling selectmodel
d <- sincdata(100, 0.1) # generate sinc data
m <- selectmodel(d$X, d$y, est_noise = TRUE, sigma = logspace(-3, 3, 100))
drawkpc(m)
```
<span id="page-5-1"></span>

estnoise *Estimate noise level*

#### Description

Estimates the noise level for a label vector 'y' and a denoised version of this label vector 'yh'. Which loss function is used to estimate the noise level depends on the kind of problem (regression problem or classification problem).

#### Usage

```
estnoise(y, yh, regression = FALSE, nmse = TRUE)
```
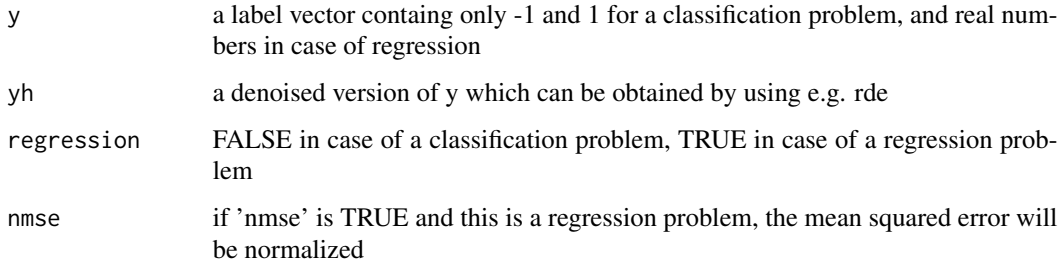

<span id="page-6-0"></span>estnoise 7

#### Details

In case of a classification problem, the 0-1-loss is used to estimate the noise level:

$$
y = (y_1, ..., y_n)
$$

$$
L_{01}(y, \hat{y}) = \frac{1}{n} \sum_{i=1}^n \mathbf{I}_{\{y_i \neq \hat{y}_i\}}
$$

In case of a regression problem, the mean squared error (mse) or the normalized mean squared error (nmse) is used, depending on whether 'nmse' is FALSE (mse) or TRUE (nmse):

$$
L_{mse}(y, \hat{y}) = \frac{1}{n} \sum_{i=1}^{n} (y_i - \hat{y}_i)^2
$$

$$
L_{nmse}(y, \hat{y}) = \frac{L_{mse}(y, \hat{y})}{\frac{1}{n} \sum_{i=1}^{n} (y_i - \frac{1}{n} \sum_{j=1}^{n} y_j)^2}
$$

Value

Estimated noise level

#### Author(s)

Jan Saputra Mueller

#### See Also

[sincdata](#page-22-1), [rde\\_loocv](#page-15-1), [rde\\_tcm](#page-17-1), [rbfkernel](#page-12-1), [drawkpc](#page-4-1)

```
## estimate noise of sinc data explicitly
d \le - sincdata(100, 0.7) # generate sinc data
K \leftarrow rbf{[d$X) # calculate rbf {[erne] matrix}r <- rde(K, d$y, est_y = TRUE) # estimate relevant dimension
noise <- estnoise(d$y, r$yh, regression = TRUE) # estimate noise level
## estimate noise of sinc data implicitly (via rde_loocv)
d \le - sincdata(100, 0.7) # generate sinc data
K \leftarrow rbf{k}ernel(d$X) # calculate rbf kernel matrix
r <- rde(K, d$y, est_y = TRUE) # estimate relevant dimension AND estimate noise
r$noise # estimated noise level
```
Estimates whether this is a regression or classification problem by looking at the labels. If all labels are only -1 and 1 a classification problem is assumed, otherwise a regression problem. If the argument 'regression' is TRUE, the function always returns TRUE.

# Usage

```
isregression(y, regression = FALSE)
```
# Arguments

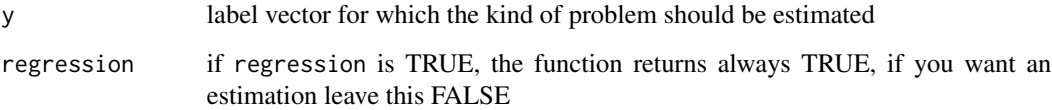

#### Value

TRUE, if this is a regression problem or the argument regression was TRUE, otherwise FALSE

# Author(s)

Jan Saputra Mueller

#### See Also

[rde\\_loocv](#page-15-1), [rde\\_tcm](#page-17-1), [estnoise](#page-5-1)

```
## some examples
y_cl <- c(-1, 1, 1, -1, 1) # label vector for classification problem
y_reg <- runif(5) # label vector for regression problem
isregression(y_cl) # FALSE!
isregression(y_cl, regression = TRUE) # Always TRUE!
isregression(y_reg) # TRUE!
```
<span id="page-8-0"></span>The function does a kernel projection regression. It returns a function which predicts labels for new data points.

# Usage

```
kpr(model,
    X = NULL,Xname = "X",
    Yname = "Y",
    kernel = NULL,
    regression = TRUE,
    ...)
```
# Arguments

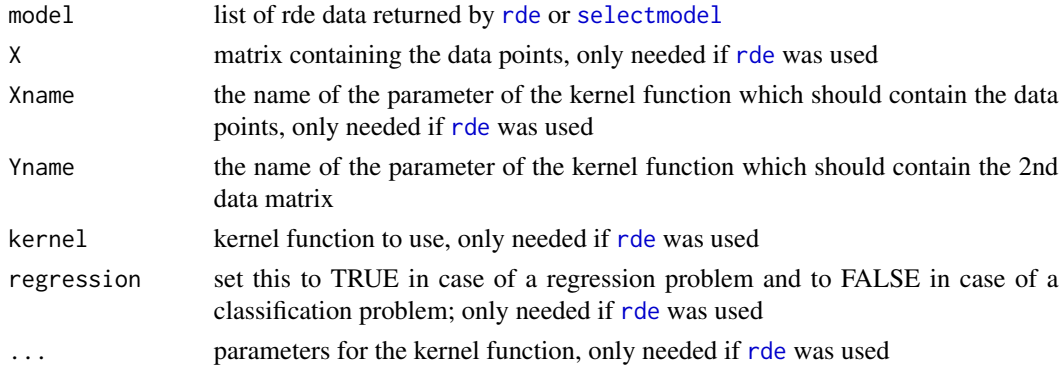

# Value

function which predicts labels for new input data (gets a matrix with one data point per line)

# Author(s)

Jan Saputra Mueller

# References

M. L. Braun, J. M. Buhmann, K. R. Mueller (2008) \\_On Relevant Dimensions in Kernel Feature Spaces\\_

# See Also

[selectmodel](#page-19-1)

#### <span id="page-9-0"></span>10 logspace and the state of the state of the state of the state of the state of the state of the state of the state of the state of the state of the state of the state of the state of the state of the state of the state o

# Examples

```
## kernel projection regression after
## calling selectmodel (recommended)
d <- sincdata(100, 0.1) # generate sinc data
# do model selection
m <- selectmodel(d$X, d$y, sigma = logspace(-3, 3, 100))
f \le kpr(m)plot(f, -4, 4)
```
logspace *Logarithmically spaced sequence generation*

# Description

Function generates a logarithmically spaced sequence of n values between decades  $10^l$  and  $10^u$ .

# Usage

logspace(l, u, n)

# Arguments

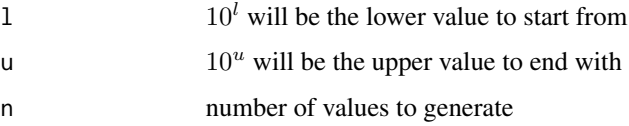

# Value

Logarithmically spaced sequence of length n between  $10^l$  and  $10^u$ .

# Author(s)

Jan Saputra Mueller

# See Also

[seq](#page-0-0), [selectmodel](#page-19-1)

```
## generate 100 logarithmically spaced values between 10^(-3) and 10^3
logspace(-3, 3, 100)
```
<span id="page-10-1"></span><span id="page-10-0"></span>

The function produces a graphical illustration of a model selection which has been done with [selectmodel](#page-19-1). Strictly speaking it's a [filled.contour](#page-0-0) plot in which additionally the relevant dimensions for the different models are drawn as a black line. [selectmodel](#page-19-1) chooses the deepest point in this map, that is the model and the relevant dimension with the smallest loo-cv-error/negativelog-likelihood-value.

#### Usage

modelimage(model, color.palette = topo.colors,  $log = TRUE,$ plottitle = "RDE Model Selection", ...)

### Arguments

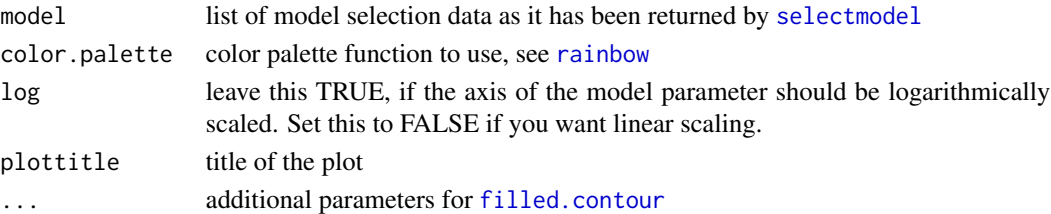

# Author(s)

Jan Saputra Mueller

#### References

M. L. Braun, J. M. Buhmann, K. R. Mueller (2008) \\_On Relevant Dimensions in Kernel Feature Spaces\\_

#### See Also

[selectmodel](#page-19-1), [distimage](#page-3-1), [drawkpc](#page-4-1), [filled.contour](#page-0-0), [rainbow](#page-0-0)

```
## model selection with RBF-kernel and graphical illustration
d <- sincdata(100, 0.1) # generate sinc data
# do model selection
m <- selectmodel(d$X, d$y, sigma = logspace(-3, 3, 100))
modelimage(m) # draw model selection image
```
<span id="page-11-1"></span><span id="page-11-0"></span>

Calculates the polynomial kernel matrix for the dataset contained in the matrix X, where each row of X is a data point. If Y is also a matrix (with the same number of columns as X), the kernel function is evaluated between all data points of X and Y.

#### Usage

polykernel(X, d, Y = NULL)

#### Arguments

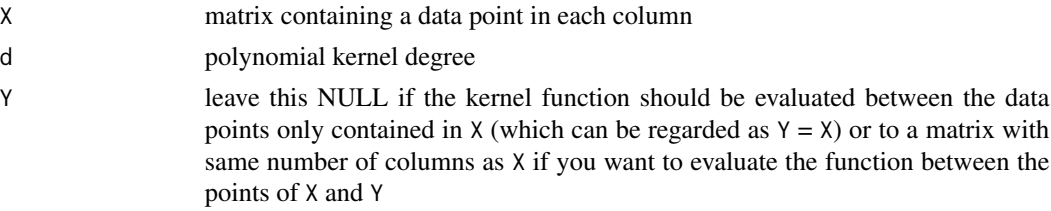

#### Details

Each row of X must be a data point, i.e.  $X = (x_1, x_2, ..., x_n)$ . The kernel matrix K is then defined as

$$
K = (k(x_i, x_j))_{i,j=1,\ldots,n}
$$

If Y is not NULL and also contains data points in each row, i.e.  $Y = (y_1, y_2, ..., y_m)$ , the kernel matrix K of X and Y is defined as

$$
K = (k(x_i, y_j))_{i=1,...,n, j=1,...,m}
$$

In this case, k is the polynomial kernel, which is defined as

$$
k(x, y) = (\langle x, y \rangle + 1)^d
$$

where x, y are data points and d is the polynomial kernel degree.

### Value

polynomial kernel matrix K for the given dataset

# Author(s)

Jan Saputra Mueller

#### <span id="page-12-0"></span>rbfkernel 13

# See Also

[rbfkernel](#page-12-1), [sincdata](#page-22-1)

#### Examples

```
## generate sinc data and calculate polynomial kernel matrix with d = 5
d \le sincdata(100, noise = 0.1)
K <- polykernel(d$X, 5)
```
<span id="page-12-1"></span>rbfkernel *Calculate RBF kernel matrix*

#### Description

Calculates the RBF kernel matrix for the dataset contained in the matrix X, where each row of X is a data point. If Y is also a matrix (with the same number of columns as X), the kernel function is evaluated between all data points of X and Y.

#### Usage

 $rbfkernel(X, sigma = 1, Y = NULL)$ 

#### Arguments

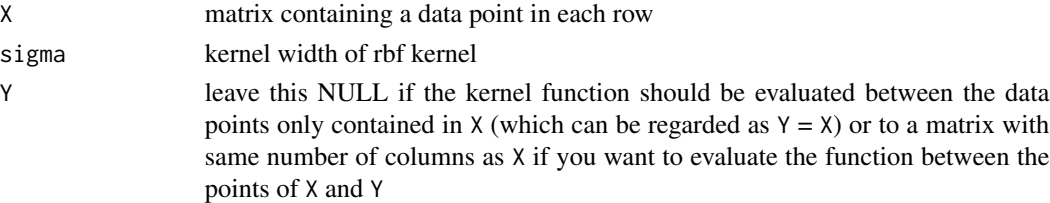

# Details

Each row of X must be a data point, i.e.  $X = (x_1, x_2, ..., x_n)$ . The kernel matrix K is then defined as

$$
K = (k(x_i, x_j))_{i,j=1,\ldots,n}
$$

If Y is not NULL and also contains data points in each row, i.e.  $Y = (y_1, y_2, ..., y_m)$ , the kernel matrix K of X and Y is defined as

$$
K = (k(x_i, y_j))_{i=1,...,n, j=1,...,m}
$$

In this case, k is the rbf (radial basis function) kernel, which is defined as

$$
k(x,y) = exp(-\frac{||x-y||^2}{2\sigma})
$$

where x, y are data points and sigma is the rbf kernel width.

# <span id="page-13-0"></span>Value

RBF kernel matrix K for the given dataset

### Author(s)

Jan Saputra Mueller

# See Also

[polykernel](#page-11-1), [sincdata](#page-22-1)

#### Examples

```
## generate sinc data and calculate rbf kernel matrix with sigma = 1
d \leq -\text{sincdata}(100, \text{noise} = 0.1)K <- rbfkernel(d$X)
```
# <span id="page-13-1"></span>rde *Relevant Dimension Estimation (RDE)*

# Description

The function estimates the relevant dimension in feature space. By default, this is done by fitting a two-component model, but rde by leave-one-out cross-validation is also available. The function is also able to calculate a denoised version of the labels and to estimate the noise level in the data set.

#### Usage

```
rde(K, y,
    est_y = FALSE,alldim = FALSE,
    est_noise = FALSE,
    regression = FALSE,
    nmse = TRUE,
    dim\_rest = 0.5,
    tcm = TRUE)
```
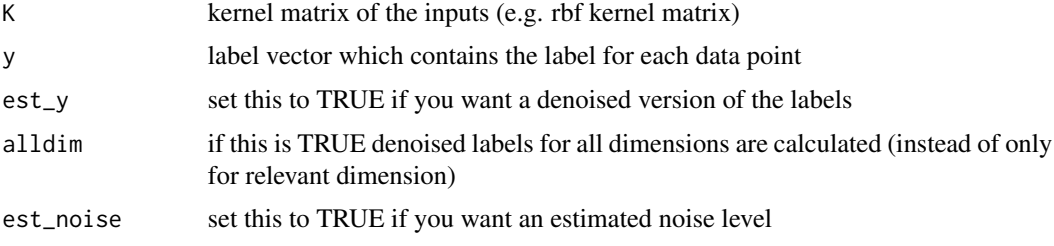

<span id="page-14-0"></span>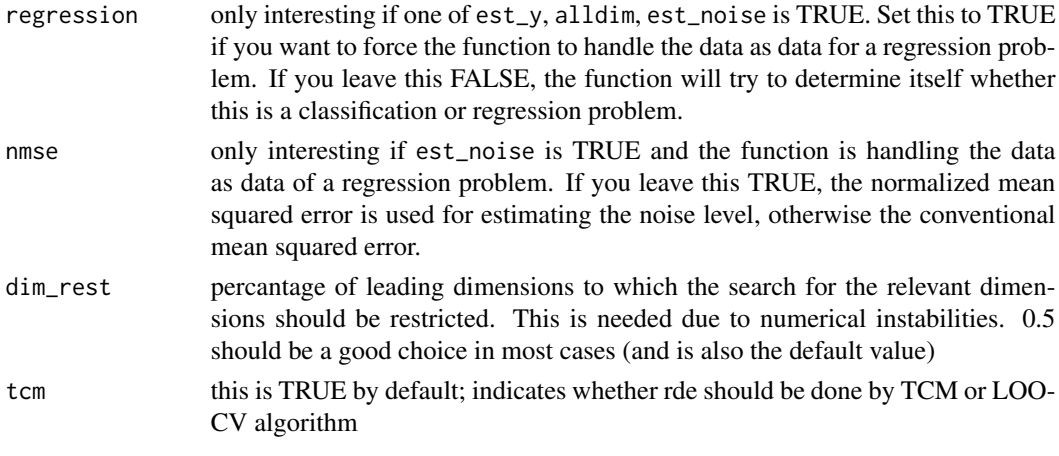

# Details

If est\_noise or alldim are TRUE, a denoised version of the labels for the relevant dimension will be returned even if est\_y is FALSE (so e.g. if you want denoised labels and noise approximation it is enough to set est\_noise to TRUE).

# Value

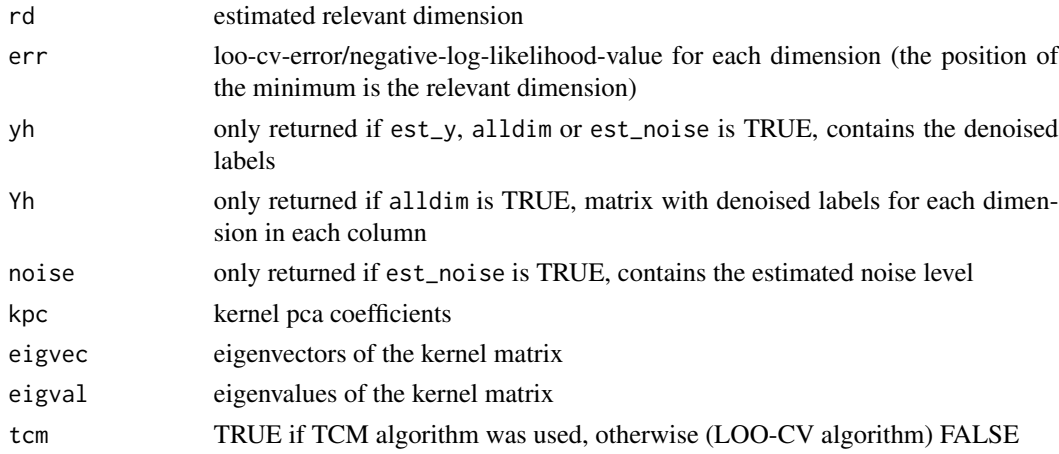

# Author(s)

Jan Saputra Mueller

# References

M. L. Braun, J. M. Buhmann, K. R. Mueller (2008) \\_On Relevant Dimensions in Kernel Feature Spaces\\_

# See Also

[rde\\_loocv](#page-15-1), [rde\\_tcm](#page-17-1), [estnoise](#page-5-1), [isregression](#page-7-1), [rbfkernel](#page-12-1), [polykernel](#page-11-1), [drawkpc](#page-4-1)

### Examples

```
## example with sinc data using tcm algorithm
d \le sincdata(100, 0.1) # generate sinc data
K \leq -rbfkernel(d$X) # calculate rbf kernel matrix
# rde, return also denoised labels and noise, fit tcm
r < -r de(K, d$y, est_y = TRUE, est_noise = TRUE)
r$rd # estimated relevant dimension
r$noise # estimated noise
drawkpc(r) # draw kernel pca coefficients
## example with sinc data using loo-cv algorithm
d <- sincdata(100, 0.1) # generate sinc data
K <- rbfkernel(d$X) # calculate rbf kernel matrix
# rde, return also denoised labels and noise
r < - rde(K, d$y, est_y = TRUE, est_noise = TRUE, tcm = FALSE)
r$rd # estimated relevant dimension
r$noise # estimated noise
drawkpc(r) # draw kernel pca coefficients
```
<span id="page-15-1"></span>rde\_loocv *Relevant Dimension Estimation (RDE) by Leave-One-Out Cross-Validation (LOO-CV)*

#### Description

The function estimates the relevant dimension in feature space by leave-one-out cross-validation. It's also able to calculate a denoised version of the labels and to estimate the noise level in the data set.

#### Usage

```
rde_loocv(K, y,
          est_y = FALSE,alldim = FALSE,
  est_noise = FALSE,
  regression = FALSE,
  nmse = TRUE,
  dim\_rest = 0.5
```
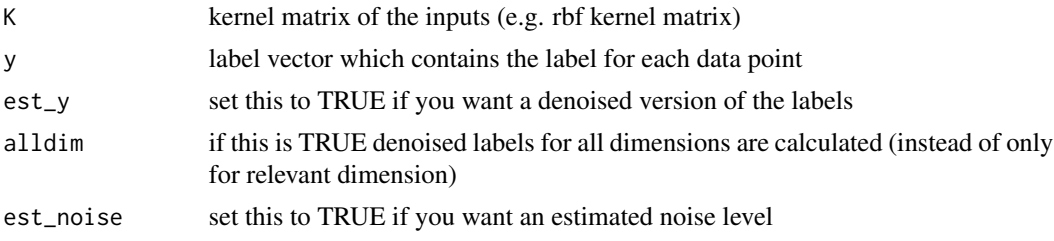

<span id="page-15-0"></span>

#### <span id="page-16-0"></span>rde\_loocv and 17

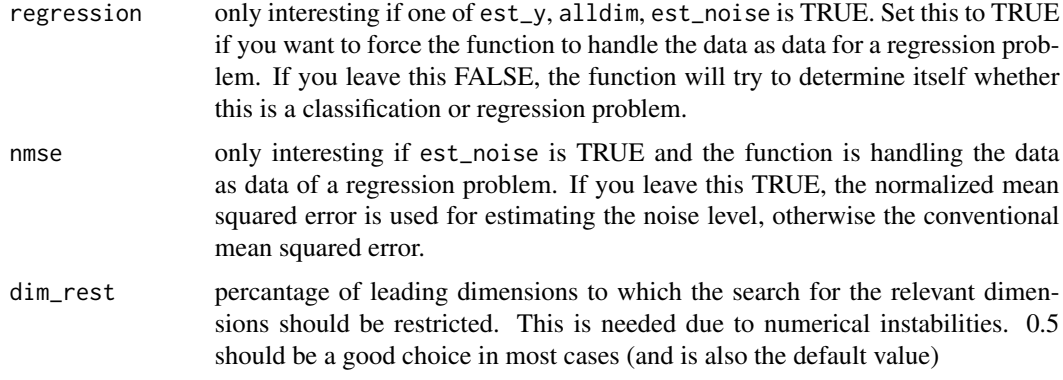

#### Details

If est\_noise or alldim are TRUE, a denoised version of the labels for the relevant dimension will be returned even if est\_y is FALSE (so e.g. if you want denoised labels and noise approximation it is enough to set est\_noise to TRUE).

# Value

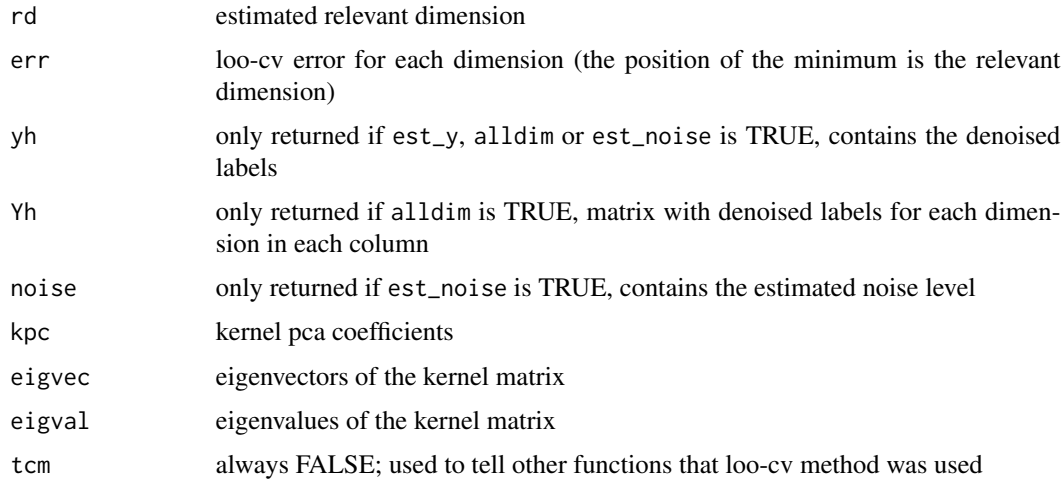

# Author(s)

Jan Saputra Mueller

#### References

M. L. Braun, J. M. Buhmann, K. R. Mueller (2008) \\_On Relevant Dimensions in Kernel Feature Spaces\\_

# See Also

[rde](#page-13-1), [rde\\_tcm](#page-17-1), [estnoise](#page-5-1), [isregression](#page-7-1), [rbfkernel](#page-12-1), [polykernel](#page-11-1), [drawkpc](#page-4-1)

# Examples

```
## example with sinc data
d \le sincdata(100, 0.1) # generate sinc data
K <- rbfkernel(d$X) # calculate rbf kernel matrix
# rde, return also denoised labels and noise
r <- rde_loocv(K, d$y, est_y = TRUE, est_noise = TRUE)
r$rd # estimated relevant dimension
r$noise # estimated noise
drawkpc(r) # draw kernel pca coefficients
```
<span id="page-17-1"></span>rde\_tcm *Relevant Dimension Estimation (RDE) by Fitting a Two-Component Model (TCM)*

# Description

The function estimates the relevant dimension in feature space by fitting a two-component model. It's also able to calculate a denoised version of the labels and to estimate the noise level in the data set.

#### Usage

```
rde_tcm(K, y,
        est_y = FALSE,alldim = FALSE,
est_noise = FALSE,
regression = FALSE,
nmse = TRUE,
dim\_rest = 0.5
```
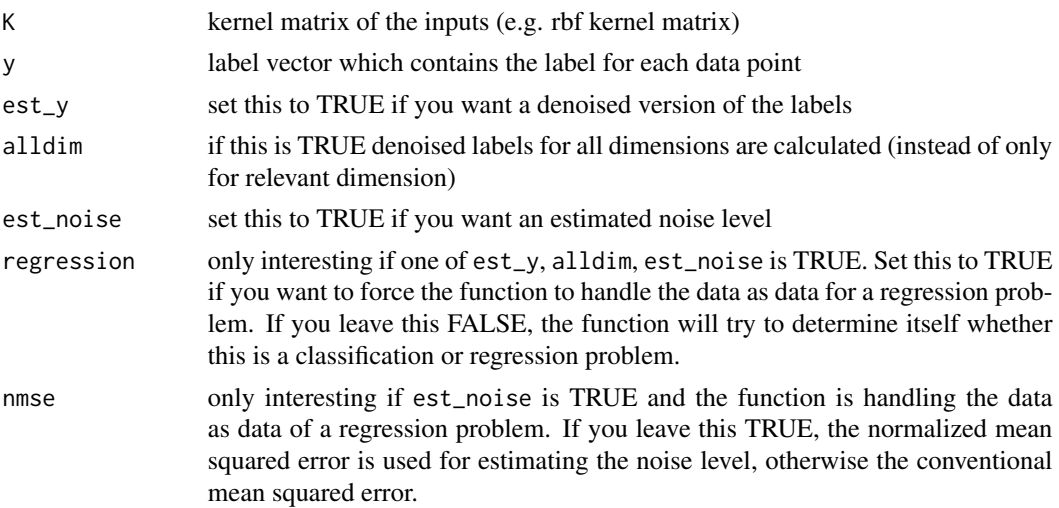

<span id="page-17-0"></span>

#### <span id="page-18-0"></span>rde\_tcm 19

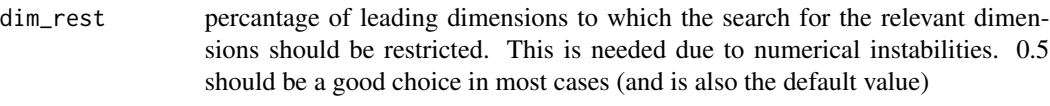

# Details

If est\_noise or alldim are TRUE, a denoised version of the labels for the relevant dimension will be returned even if est\_y is FALSE (so e.g. if you want denoised labels and noise approximation it is enough to set est\_noise to TRUE).

#### Value

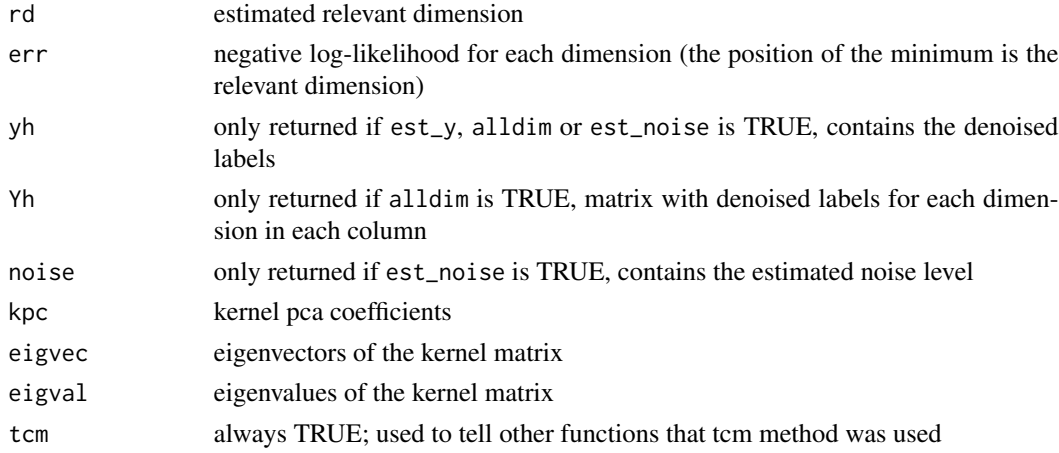

# Author(s)

Jan Saputra Mueller

# References

M. L. Braun, J. M. Buhmann, K. R. Mueller (2008) \\_On Relevant Dimensions in Kernel Feature Spaces\\_

#### See Also

[rde](#page-13-1), [rde\\_loocv](#page-15-1), [estnoise](#page-5-1), [isregression](#page-7-1), [rbfkernel](#page-12-1), [polykernel](#page-11-1), [drawkpc](#page-4-1)

# Examples

## example with sinc data  $d \le$  sincdata(100, 0.1) # generate sinc data K <- rbfkernel(d\$X) # calculate rbf kernel matrix # rde, return also denoised labels and noise  $r$  <-  $r$ de\_tcm(K, d\$y, est\_y = TRUE, est\_noise = TRUE) r\$rd # estimated relevant dimension r\$noise # estimated noise drawkpc(r) # draw kernel pca coefficients

<span id="page-19-1"></span><span id="page-19-0"></span>

The function can be used for selecting the kernel from a number of possible candidates which fits the problem best. You need a parametrized kernel function and a number of possible parameters. A relevant dimension estimation will be done for all parameter combinations and the one with the smallest loo-cv-error/negative-log-likelihood on its estimated relevant dimension will be chosen.

# Usage

```
selectmodel(X, y,
            kernel = rbfkernel,
    est_y = FALSE,ydist = FALSE,
    est_noise = FALSE,
    regression = FALSE,
   nmse = TRUE,
    tcm = TRUE,Xname = "X",
    ...)
```
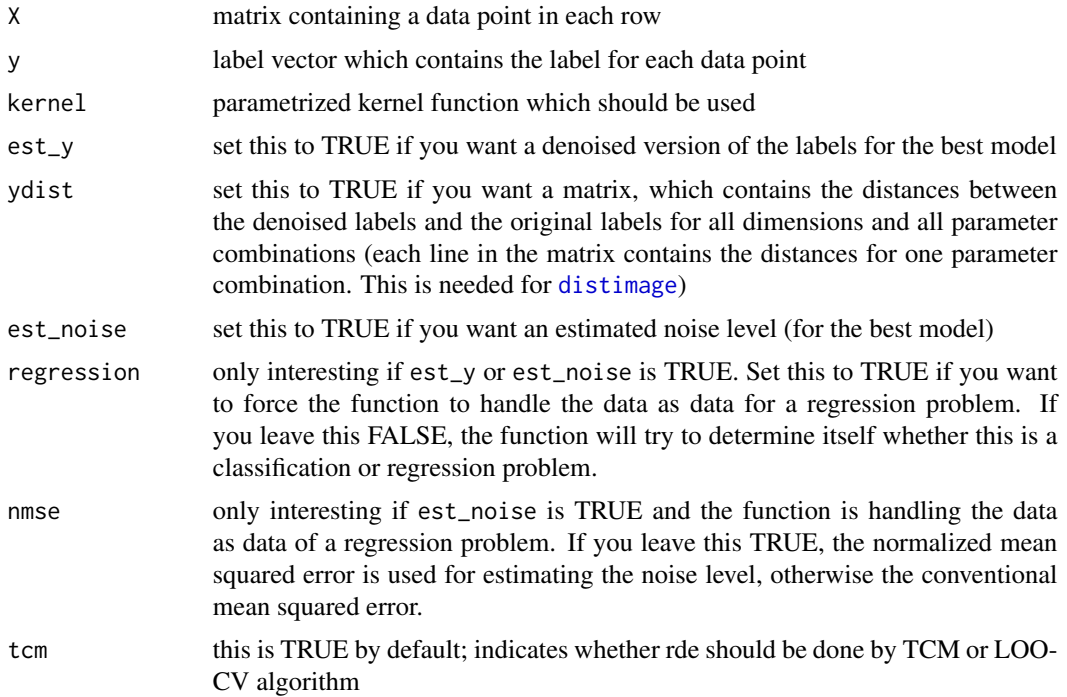

#### <span id="page-20-0"></span>selectmodel 21

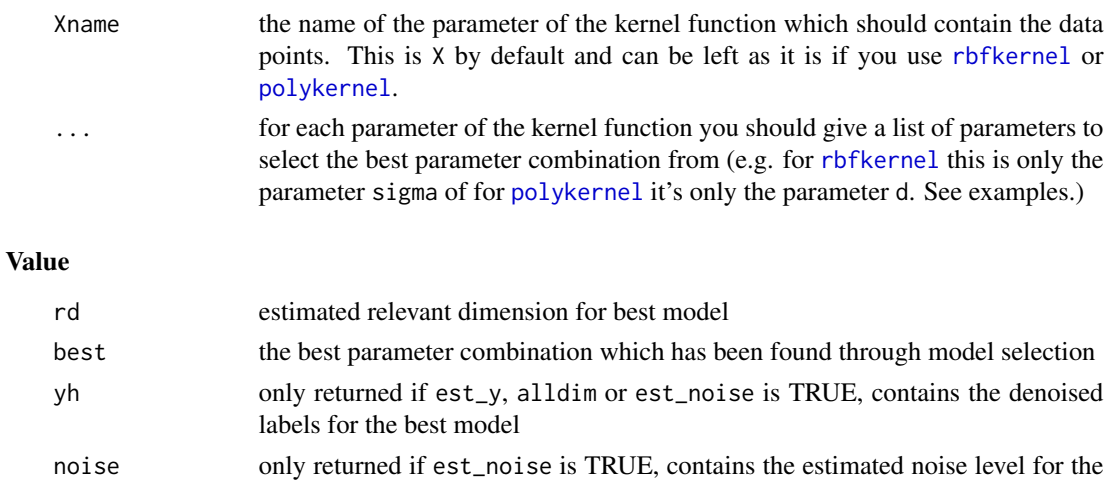

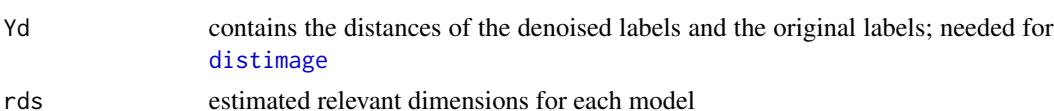

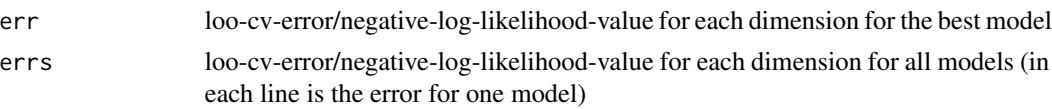

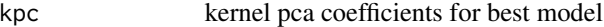

best model

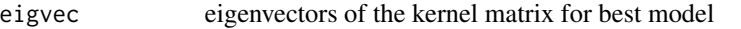

eigval eigenvalues of the kernel matrix for best model

params list of parameters for the kernel function which has been given to the function

tcm TRUE if TCM algorithm was used, otherwise (LOO-CV algorithm) FALSE kernel kernel function which has been used

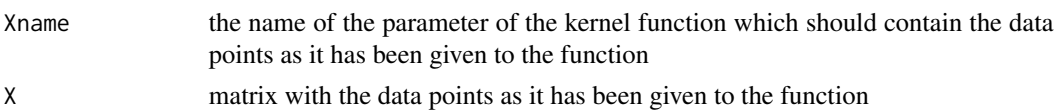

regression TRUE, if the data are data of a regression problem, FALSE in case of a classification problem

# Author(s)

Jan Saputra Mueller

# References

M. L. Braun, J. M. Buhmann, K. R. Mueller (2008) \\_On Relevant Dimensions in Kernel Feature Spaces\\_

#### See Also

[rde](#page-13-1), [modelimage](#page-10-1), [distimage](#page-3-1), [drawkpc](#page-4-1)

# Examples

```
## model selection with RBF-kernel
d \le sincdata(100, 0.1) # generate sinc data
# do model selection, calculate also denoised labels
m \le selectmodel(d$X, d$y, est_y = TRUE, sigma = logspace(-3, 3, 100))
m$best # best model
m$rd # relevant dimension for best model
modelimage(m) # draw model selection image
## model selection with polynomial kernel
d <- sincdata(100, 0.1) # generate sinc data
# do model selection, calculate also denoised labels
m <- selectmodel(d$X, d$y, kernel = polykernel, est_y = TRUE, d = 1:20)
m$best # best model
m$rd # relevant dimension for best model
modelimage(m, log = FALSE) # draw model selection image
```
sinc *Calculate sinc values*

#### **Description**

Calculates (normalized) sinc values for each element of a vector/matrix/... etc.,

$$
sinc(x) = \frac{\sin(\pi x)}{\pi x}, x \neq 0
$$

If  $x = 0$ ,  $sinc(x)$  is defined as 1 (removable singularity in zero).

# Usage

sinc(X)

#### Arguments

X an arbitrary vector/matrix/... containing numbers

#### Value

an vector/matrix/... of same size as the argument containing the sinc values for each element

#### Author(s)

Jan Saputra Mueller

#### References

http://en.wikipedia.org/wiki/Sinc\\_function

<span id="page-21-0"></span>

#### <span id="page-22-0"></span>sincdata 23

# See Also

[sincdata](#page-22-1)

# Examples

```
## calculate sinc values of a vector
v <- 1:10
sinc(v)
```
<span id="page-22-1"></span>sincdata *Generate random sinc data*

# Description

Function draws n points uniformly from the interval  $[a, b]$ , calculates the sinc (normalized sinc function) values for that points and adds a normal noise with a standard deviation of noise to these values.

# Usage

sincdata(n, noise =  $0$ , a = -4, b = 4)

# Arguments

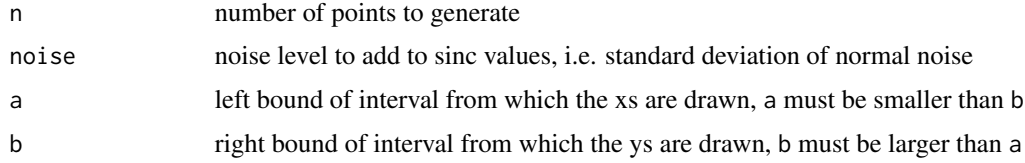

# Value

Randomly generated sinc data

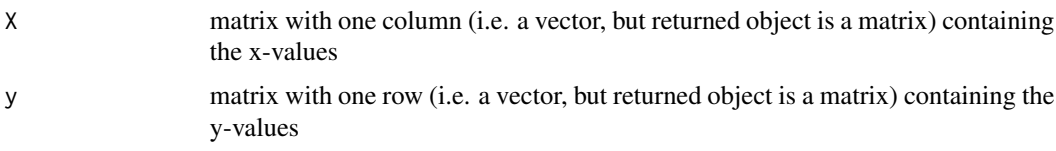

# Author(s)

Jan Saputra Mueller

# References

http://en.wikipedia.org/wiki/Sinc\\_function

<span id="page-23-0"></span>24 sincdata

# See Also

[sinc](#page-21-1)

```
## generate 100 data points with noise level 0
## drawn from the interval [-4,4]
sincdata(100)
```

```
## generate 1000 data points with noise level 0.7
## drawn from the interval [-10, 10]
sincdata(100, 0.7, a = -10, b = 10)
```
# <span id="page-24-0"></span>Index

∗Topic classif denoiselabels , [3](#page-2-0) distimage, [4](#page-3-0) drawkpc , [5](#page-4-0) estnoise , [6](#page-5-0) isregression , [8](#page-7-0) kpr , [9](#page-8-0) modelimage , [11](#page-10-0) rde , [14](#page-13-0) rde\_loocv , [16](#page-15-0) rde\_tcm , [18](#page-17-0) rdetools-package , [2](#page-1-0) selectmodel, [20](#page-19-0) ∗Topic datagen sincdata, [23](#page-22-0) ∗Topic hplot distimage , [4](#page-3-0) drawkpc , [5](#page-4-0) modelimage , [11](#page-10-0) ∗Topic math sinc , [22](#page-21-0) ∗Topic models denoiselabels , [3](#page-2-0) distimage, [4](#page-3-0) drawkpc , [5](#page-4-0) estnoise , [6](#page-5-0) kpr , [9](#page-8-0) logspace , [10](#page-9-0) modelimage , [11](#page-10-0) polykernel , [12](#page-11-0) rbfkernel , [13](#page-12-0) rde , [14](#page-13-0) rde\_loocv , [16](#page-15-0) rde\_tcm , [18](#page-17-0) rdetools-package , [2](#page-1-0) selectmodel , [20](#page-19-0) ∗Topic package rdetools-package , [2](#page-1-0) ∗Topic regression

denoiselabels , [3](#page-2-0) distimage , [4](#page-3-0) drawkpc, <mark>[5](#page-4-0)</mark> estnoise , [6](#page-5-0) isregression, [8](#page-7-0) kpr , [9](#page-8-0) modelimage , [11](#page-10-0) rde , [14](#page-13-0) rde\_loocv , [16](#page-15-0) rde\_tcm , [18](#page-17-0) rdetools-package , [2](#page-1-0) selectmodel, [20](#page-19-0) denoiselabels , [3](#page-2-0) distimage , [4](#page-3-0) , *[6](#page-5-0)* , *[11](#page-10-0)* , *[20](#page-19-0) , [21](#page-20-0)* drawkpc , *[5](#page-4-0)* , [5](#page-4-0) , *[7](#page-6-0)* , *[11](#page-10-0)* , *[15](#page-14-0)* , *[17](#page-16-0)* , *[19](#page-18-0)* , *[21](#page-20-0)* estnoise , [6](#page-5-0) , *[8](#page-7-0)* , *[15](#page-14-0)* , *[17](#page-16-0)* , *[19](#page-18-0)* filled.contour , *[4](#page-3-0) , [5](#page-4-0)* , *[11](#page-10-0)* isregression , [8](#page-7-0) , *[15](#page-14-0)* , *[17](#page-16-0)* , *[19](#page-18-0)* kpr , [9](#page-8-0) logspace , [10](#page-9-0) modelimage , *[5](#page-4-0) , [6](#page-5-0)* , [11](#page-10-0) , *[21](#page-20-0)* polykernel , [12](#page-11-0) , *[14](#page-13-0) , [15](#page-14-0)* , *[17](#page-16-0)* , *[19](#page-18-0)* , *[21](#page-20-0)* rainbow, [4](#page-3-0), [5](#page-4-0), [11](#page-10-0) rbfkernel , *[7](#page-6-0)* , *[13](#page-12-0)* , [13](#page-12-0) , *[15](#page-14-0)* , *[17](#page-16-0)* , *[19](#page-18-0)* , *[21](#page-20-0)* rde , *[4](#page-3-0) – [6](#page-5-0)* , *[9](#page-8-0)* , [14](#page-13-0) , *[17](#page-16-0)* , *[19](#page-18-0)* , *[21](#page-20-0)* rde\_loocv , *[4](#page-3-0)* , *[7,](#page-6-0) [8](#page-7-0)* , *[15](#page-14-0)* , [16](#page-15-0) , *[19](#page-18-0)* rde\_tcm , *[4](#page-3-0)* , *[7,](#page-6-0) [8](#page-7-0)* , *[15](#page-14-0)* , *[17](#page-16-0)* , [18](#page-17-0) rdetools *(*rdetools-package *)* , [2](#page-1-0) rdetools-package , [2](#page-1-0) selectmodel , *[4](#page-3-0) – [6](#page-5-0)* , *[9](#page-8-0) [–11](#page-10-0)* , [20](#page-19-0) seq , *[10](#page-9-0)* sinc , [22](#page-21-0) , *[24](#page-23-0)* sincdata , *[7](#page-6-0)* , *[13](#page-12-0) , [14](#page-13-0)* , *[23](#page-22-0)* , [23](#page-22-0)